**Institute of Bioinformatics, Johannes Kepler University Linz**

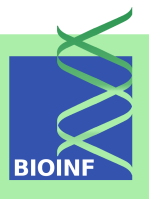

# **fastseg**

# **An R Package for fast segmentation**

# **Günter Klambauer and Andreas Mitterecker**

Institute of Bioinformatics, Johannes Kepler University Linz Altenberger Str. 69, 4040 Linz, Austria *[klambauer@bioinf.jku.at](mailto:klambauer@bioinf.jku.at)*

**Version 1.8.0, October 14, 2013**

# Scope and Purpose of this Document

This document is a user manual for the R package fastseg. It is only meant as a gentle introduction into how to use the basic functions implemented in this package. Not all features of the R package are described in full detail. Such details can be obtained from the documentation enclosed in the R package. Further note the following: (1) this is neither an introduction to segmentation algorithms; (2) this is not an introduction to R. If you lack the background for understanding this manual, you first have to read introductory literature on these subjects.

# **Contents**

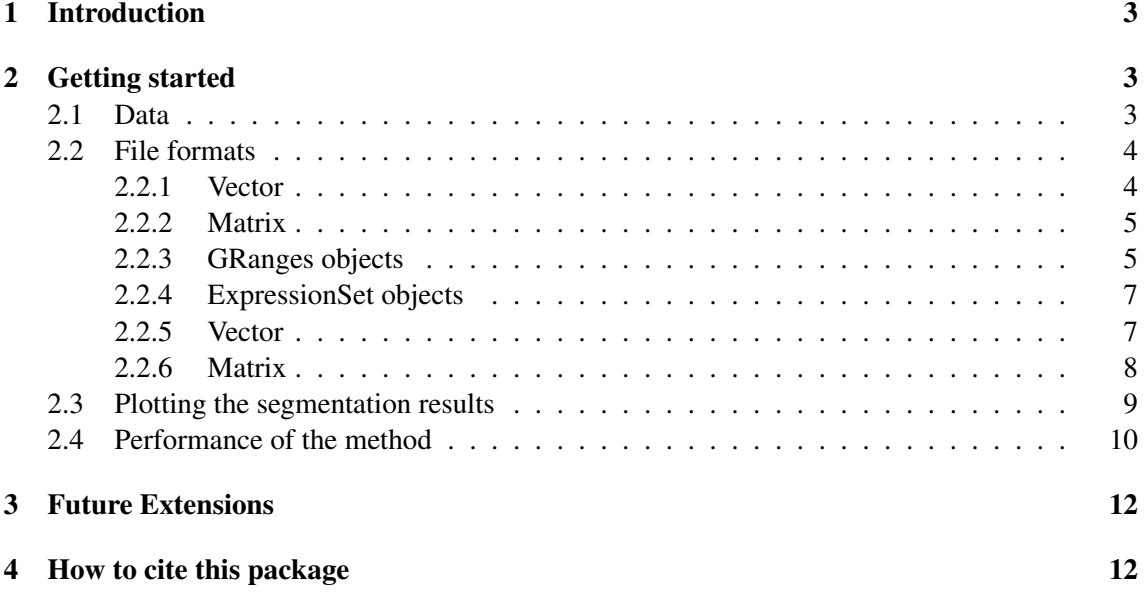

#### <span id="page-2-0"></span>1 Introduction

fastseg implements a very fast and efficient segmentation algorithm. It has similar functionality as DNACopy [\(Olshen et al., 2004\)](#page-11-2) but is considerably faster and more flexible. fastseg can segment data stemming from DNA microarrays and data stemming from next generation sequencing for example to detect copy number segments. Further it can segment data stemming from RNA microarrays like tiling arrays to identify transcripts. Most generally, it can segment data given as a matrix or as a vector. Various data formats can be used as input to fastseg like expression set objects for microarrays or GRanges for sequencing data.

The segmentation criterion of fastseg is based on a statistical test in a Bayesian framework, namely the cyber t-test [\(Baldi and Long, 2001\)](#page-11-3). The speed-up stems from the facts, that sampling is not necessary in for fastseg and that a dynamic programming approach is used for calculation of the segments' first and higher order moments.

For further information regarding the algorithm and its assessment see the fastseg homepage at <http://www.bioinf.jku.at/software/fastseg/fastseg.html>

# <span id="page-2-1"></span>2 Getting started

To load the package, enter the following in your R session:

```
> library(fastseg)
```
#### <span id="page-2-2"></span>2.1 Data

According to the DNAcopy package from bioconductor we selected a subset of the data set presented in [\(Snijders et al., 2001\)](#page-11-4). This data set will be called coriell. The data correspond to two array CGH studies of fibroblast cell strains.  $^1$  $^1$  In particular, the studies GM05296 and GM13330 were chosen. After selecting only the mapped data from chromosomes 1-22 and X, there are 2271 data points.

To prepare the data for our examples we execute the following code:

```
> data(coriell)
> head(coriell)
     Clone Chromosome Position Coriell.05296 Coriell.13330
1 GS1-232B23 1 1 0.000359 0.207470
2 RP11-82d16 1 469 0.008824 0.063076
3 RP11-62m23 1 2242 -0.000890 0.123881
4 RP11-60j11 1 4505 0.075875 0.154343
5 RP11-111O05 1 5441 0.017303 -0.043890
6 RP11-51b04 1 7001 -0.006770 0.094144
```
<span id="page-2-3"></span> $1$ [http://www.nature.com/ng/journal/v29/n3/suppinfo/ng754\\_S1.html](http://www.nature.com/ng/journal/v29/n3/suppinfo/ng754_S1.html)

```
> samplenames <- colnames(coriell)[4:5]
> data <- as.matrix(coriell[4:5])
> #data[is.na(data)] <- median(data, na.rm=TRUE)
> chrom <- coriell$Chromosome
> maploc <- coriell$Position
```
The main functions of the package are fastseg and toDNAcopyObj. The first on runs the segmentation algorithm and the latter converts the segmentation results the a DNAcopy object which will be quite helpful for plot functions.

#### <span id="page-3-0"></span>2.2 File formats

The package can handle different file formats: GRanges, ExpressionSet objects, matrix or a vector.

#### <span id="page-3-1"></span>2.2.1 Vector

```
> data2 <- data[, 1]
> res <- fastseg(data2)
> head(res)
GRanges with 6 ranges and 5 metadata columns:
    seqnames ranges strand | ID num.mark seg.mean
      <Rle> <IRanges> <Rle> | <character> <numeric> <numeric>
 [1] 1 [ 1, 1227] * | sample1 1227 -0.003604316
 [2] 1 [1228, 1270] * | sample1 43 0.461622814
 [3] 1 [1271, 1357] * | sample1 87 0.004317655
 [4] 1 [1358, 1372] * | sample1 15 -0.651081333
 [5] 1 [1373, 2214] * | sample1 842 0.014980804
 [6] 1 [2215, 2271] * | sample1 57 0.614116421
     startRow endRow
    <integer> <integer>
 [1] 1 1227
 [2] 1228 1270
 [3] 1271 1357
 [4] 1358 1372
 [5] 1373 2214
 [6] 2215 2271
 ---
 seqlengths:
   1
  NA
>
\rightarrow
```
#### <span id="page-4-0"></span>2.2.2 Matrix

```
> data2 <- data[1:400, ]
> res <- fastseg(data2)
> head(res)
```

```
GRanges with 6 ranges and 5 metadata columns:
```
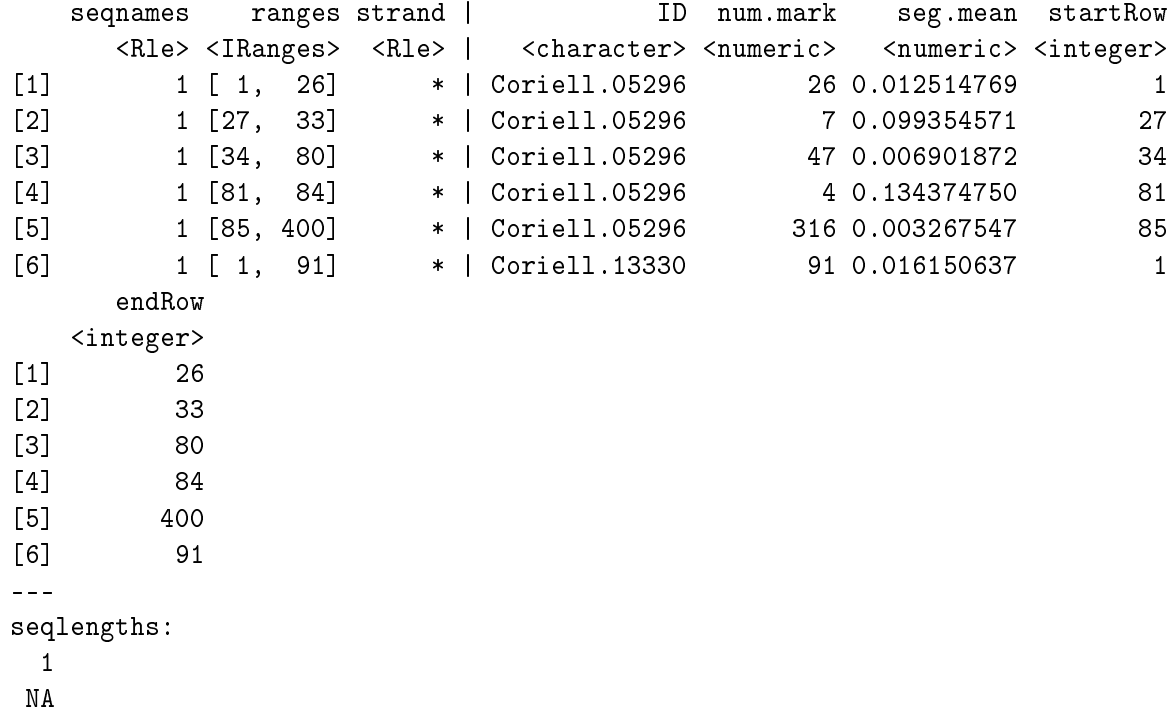

#### <span id="page-4-1"></span>2.2.3 GRanges objects

```
> library("GenomicRanges")
> ## with both individuals
> gr <- GRanges(seqnames=chrom,
+ ranges=IRanges(maploc, end=maploc))
> elementMetadata(gr) <- data
> colnames(elementMetadata(gr)) <- samplenames
> res <- fastseg(gr)
> head(res)
```
GRanges with 6 ranges and 5 metadata columns:

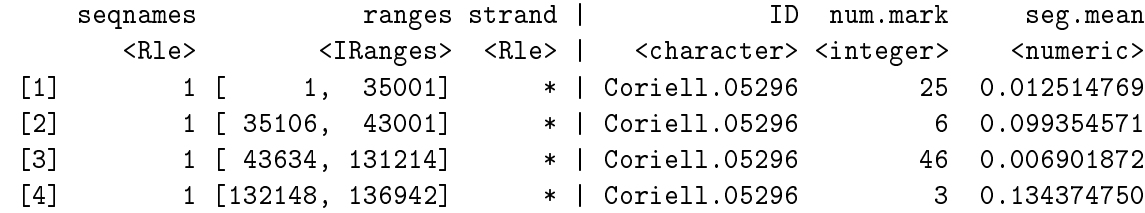

[5] 1 [147954, 240001] \* | Coriell.05296 57 0.015846138 [6] 10 [ 1, 65001] \* | Coriell.05296 57 -0.010612862 startRow endRow <integer> <integer> [1] 1 26 [2] 27 33 [3] 34 80 [4] 81 84 [5] 85 142 [6] 1 58 -- seqlengths: 1 10 11 12 13 14 15 16 17 18 19 2 20 21 22 23 3 4 5 6 7 8 9 NA NA NA NA NA NA NA NA NA NA NA NA NA NA NA NA NA NA NA NA NA NA NA > ## with one individual > gr2 <- gr > data2 <- as.matrix(data[, 1]) > colnames(data2) <- "sample1" > elementMetadata(gr2) <- data2 > res <- fastseg(gr2) > head(res) GRanges with 6 ranges and 5 metadata columns: seqnames ranges strand | ID num.mark seg.mean <Rle> <IRanges> <Rle> | <character> <integer> <numeric> [1] 1 [ 1, 35001] \* | sample1 25 0.012514769 [2] 1 [ 35106, 43001] \* | sample1 6 0.099354571 [3] 1 [ 43634, 131214] \* | sample1 46 0.006901872 [4] 1 [132148, 136942] \* | sample1 3 0.134374750 [5] 1 [147954, 240001] \* | sample1 57 0.015846138 [6] 10 [ 1, 65001] \* | sample1 57 -0.010612862 startRow endRow <integer> <integer> [1] 1 26 [2] 27 33 [3] 34 80 [4] 81 84 [5] 85 142 [6] 1 58 -- seqlengths: 1 10 11 12 13 14 15 16 17 18 19 2 20 21 22 23 3 4 5 6 7 8 9 NA NA NA NA NA NA NA NA NA NA NA NA NA NA NA NA NA NA NA NA NA NA NA

#### <span id="page-6-0"></span>2.2.4 ExpressionSet objects

```
> library(oligo)
> eSet <- new("ExpressionSet")
> assayData(eSet) <- list(intensity=data)
> featureData(eSet) <- new("AnnotatedDataFrame",
+ data=data.frame(
+ chrom = paste("chr",chrom,sep=""),
+ start = maploc,
+ end = maploc,stringsAsFactors=FALSE))
> phenoData(eSet) <- new("AnnotatedDataFrame",
+ data=data.frame(samples=samplenames))
> sampleNames(eSet) <- samplenames
> res <- fastseg(eSet)
> head(res)
GRanges with 6 ranges and 5 metadata columns:
    seqnames ranges strand | ID num.mark seg.mean
      <Rle> <IRanges> <Rle> | <character> <integer> <numeric>
 [1] chr1 [ 1, 35001] * | Coriell.05296 25 0.012514769
 [2] chr1 [ 35106, 43001] * | Coriell.05296 6 0.099354571
 [3] chr1 [ 43634, 131214] * | Coriell.05296 46 0.006901872
 [4] chr1 [132148, 136942] * | Coriell.05296 3 0.134374750
 [5] chr1 [147954, 240001] * | Coriell.05296 57 0.015846138
 [6] chr10 [ 1, 65001] * | Coriell.05296 57 -0.010612862
     startRow endRow
    <integer> <integer>
 [1] 1 26
 [2] 27 33
 [3] 34 80
 [4] 81 84
 [5] 85 142
 [6] 1 58
 ---
 seqlengths:
   chr1 chr10 chr11 chr12 chr13 chr14 ... chr4 chr5 chr6 chr7 chr8 chr9
    NA NA NA NA NA NA ... NA NA NA NA NA NA
```
#### <span id="page-6-1"></span>2.2.5 Vector

 $>$  data2 <- data[, 1] > res <- fastseg(data2) > head(res) GRanges with 6 ranges and 5 metadata columns:

```
<Rle> <IRanges> <Rle> | <character> <numeric> <numeric>
 [1] 1 [ 1, 1227] * | sample1 1227 -0.003604316
 [2] 1 [1228, 1270] * | sample1 43 0.461622814
 [3] 1 [1271, 1357] * | sample1 87 0.004317655
 [4] 1 [1358, 1372] * | sample1 15 -0.651081333
 [5] 1 [1373, 2214] * | sample1 842 0.014980804
 [6] 1 [2215, 2271] * | sample1 57 0.614116421
    startRow endRow
    <integer> <integer>
 [1] 1 1227
 [2] 1228 1270
 [3] 1271 1357
 [4] 1358 1372
 [5] 1373 2214
 [6] 2215 2271
 ---
 seqlengths:
  1
  NA
2.2.6 Matrix
> data2 < - data[1:400, 7]> res <- fastseg(data2)
> head(res)
GRanges with 6 ranges and 5 metadata columns:
    seqnames ranges strand | ID num.mark seg.mean startRow
      <Rle> <IRanges> <Rle> | <character> <numeric> <numeric> <integer>
 [1] 1 [ 1, 26] * | Coriell.05296 26 0.012514769 1
 [2] 1 [27, 33] * | Coriell.05296 7 0.099354571 27
 [3] 1 [34, 80] * | Coriell.05296 47 0.006901872 34
 [4] 1 [81, 84] * | Coriell.05296 4 0.134374750 81
 [5] 1 [85, 400] * | Coriell.05296 316 0.003267547 85
 [6] 1 [ 1, 91] * | Coriell.13330 91 0.016150637 1
      endRow
    <integer>
 [1] 26
 [2] 33
 [3] 80
 [4] 84
 [5] 400
```
<span id="page-7-0"></span>> >

```
---
seqlengths:
  1
 NA
```
# <span id="page-8-0"></span>2.3 Plotting the segmentation results

For plotting the data we have to generate an DNAcopy object out of the segmentation results:

```
> ## with both individuals
> gr <- GRanges(seqnames=chrom,
+ ranges=IRanges(maploc, end=maploc))
> elementMetadata(gr) <- data
> colnames(elementMetadata(gr)) <- samplenames
> res <- fastseg(gr,segMedianT=0.2)
```
The plotting is done via the plot function of DNAcopy:

```
> segPlot(gr,res, plot.type="w")
```
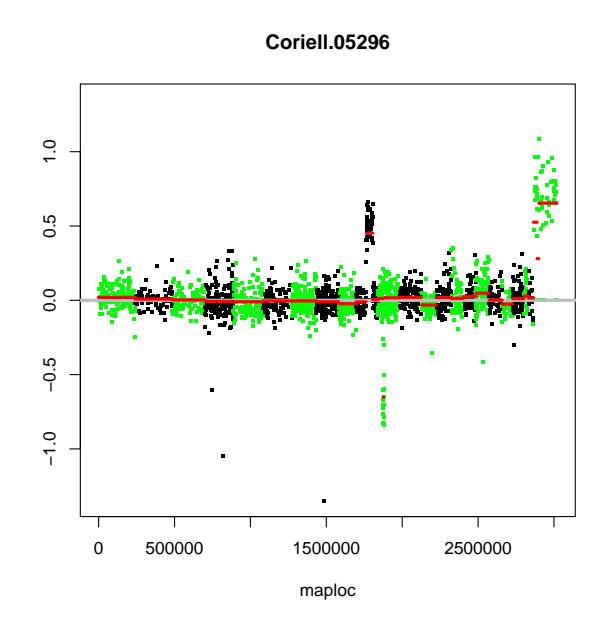

Or alternatively:

```
> segPlot(gr,res, plot.type="s")
```
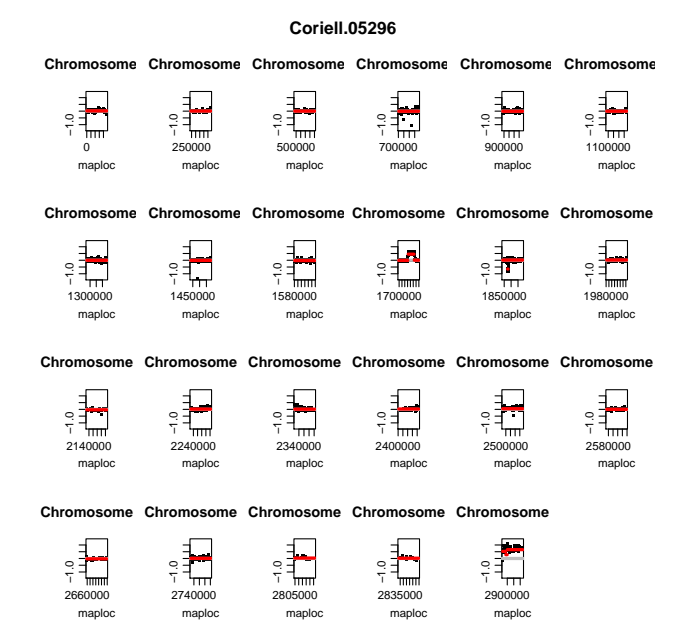

# <span id="page-9-0"></span>2.4 Performance of the method

Here we show that fastseg outperforms DNAcopy with respect to computational time on summarized microarray data. The quality of the segmentation result of both fastseg and DNAcopy depends strongly on the methods' parameters.

The data is a small subset of copy number calls which were produced by the cn.farms algorithm [Clevert et al.](#page-11-5) [\(2011\)](#page-11-5) from an Affymetrix SNP microarray experiment of a HapMap sample.

```
> data(fastsegData)
> system.time(res <- fastseg(fastsegData))
```
user system elapsed 0.388 0.000 0.485

> segPlot(fastsegData,res, plot.type="w")

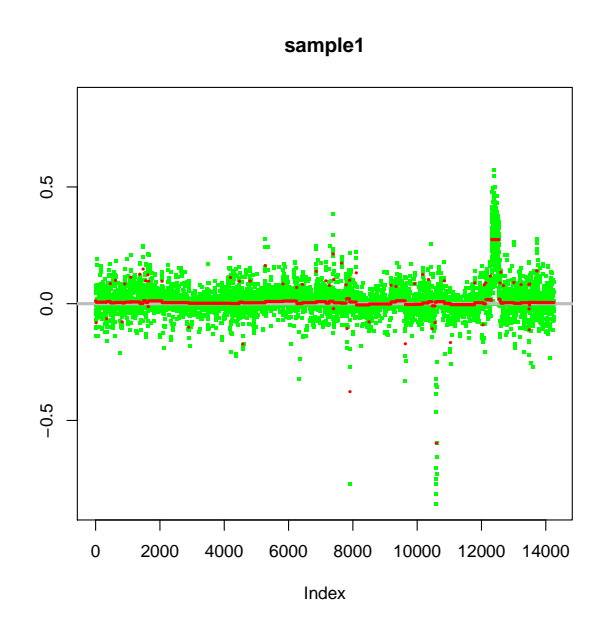

> library(DNAcopy) > cna <- DNAcopy::CNA(fastsegData,chrom="chr1",maploc=1:length(fastsegData)) > system.time(res2 <- DNAcopy::segment(cna)) Analyzing: Sample.1 user system elapsed

```
5.093 0.000 6.773
```

```
> plot(res2, plot.type="w", xmaploc=TRUE)
```
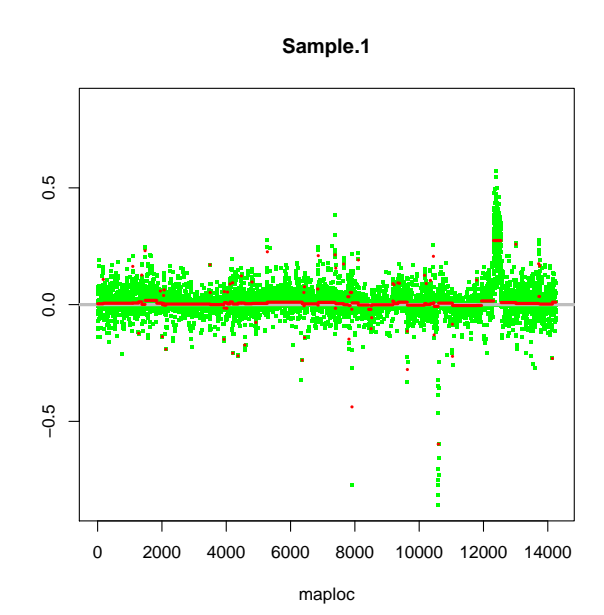

## <span id="page-11-0"></span>3 Future Extensions

We are planning to program a parallelized version of this package. Furthermore we will enhance the plot functions by our own.

# <span id="page-11-1"></span>4 How to cite this package

If you use this package for research that is published later, you are kindly asked to cite it as follows: [\(Klambauer et al., 2011\)](#page-11-6).

To obtain BibT<sub>E</sub>X entries of the two references, you can enter the following into your R session:

```
> toBibtex(citation("fastseg"))
```
# References

- <span id="page-11-3"></span>Baldi, P. and Long, A. D. (2001). A Bayesian framework for the analysis of microarray expression data: regularized t -test and statistical inferences of gene changes. *Bioinformatics*, 17(6):509– 519.
- <span id="page-11-5"></span>Clevert, D.-A., Mitterecker, A., Mayr, A., Klambauer, G., Tuefferd, M., Bondt, A. D., Talloen, W., Göhlmann, H., and Hochreiter, S. (2011). cn.FARMS: a latent variable model to detect copy number variations in microarray data with a low false discovery rate. *Nucleic Acids Res.*, 39(12):e79.
- <span id="page-11-6"></span>Klambauer, G., Mitterecker, A., Clevert, D.-A., and Hochreiter, S. (2011). fastseg: a fast segmentation algorithm. *Unknown*, 99(99):99–99.
- <span id="page-11-2"></span>Olshen, A. B., Venkatraman, E. S., Lucito, R., and Wigler, M. (2004). Circular binary segmentation for the analysis of array-based DNA copy number data. *Biostatistics*, 5:557–72.
- <span id="page-11-4"></span>Snijders, A. M., Nowak, N., Segraves, R., Blackwood, S., Brown, N., Conroy, J., Hamilton, G., Hindle, A. K., Huey, B., Kimura, K., S, S. L., Myambo, K., Palmer, J., Ylstra, B., Yue, J. P., Gray, J. W., Jain, A. N., Pinkel, D., and Albertson, D. G. (2001). Assembly of microarrays for genome-wide measurement of DNA copy number. *Nat. Genet.*, 29:263–4.